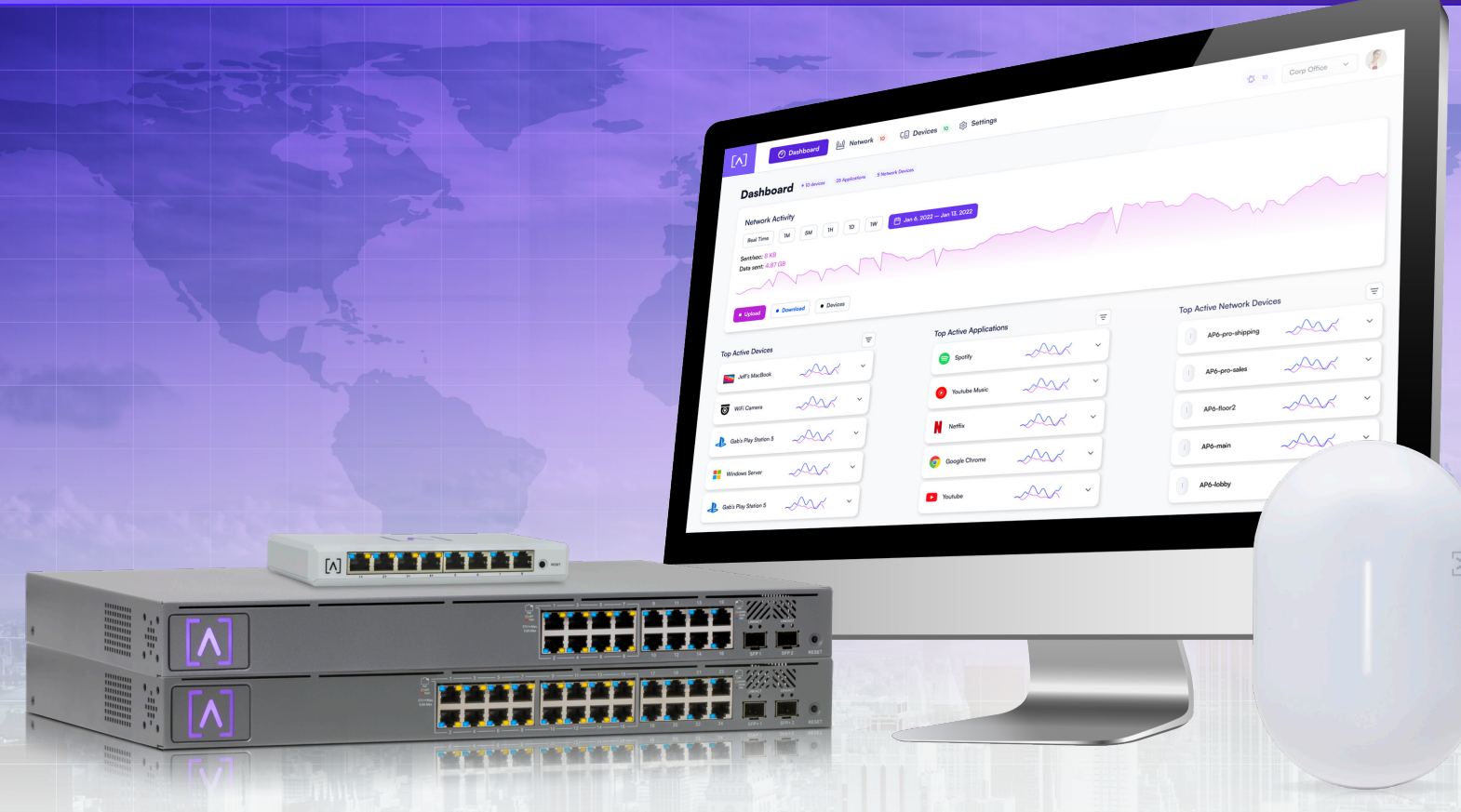

# **GESTION BASÉE SUR LE CLOUD**

Alta Labs fournit une interface de gestion basée sur le cloud intuitive et facile à utiliser pour les points d'accès et les commutateurs Alta Labs. Conçu pour une évolutivité optimale grâce à une architecture haute disponibilité pour un confort ultime et une accessibilité mondiale. L'interface de gestion est facilement accessible via une application mobile ou un navigateur Web.

# **CARACTÉRISTIQUES**

- Gestion multi-sites évolutive
- Application mobile
- Tableau de bord personnalisable
- Cartes d'appareil
- Codage couleur du réseau sans fil
- Instantanés d'état
- Technologie multi-mots de passe AltaPass™
- Filtrage avancé Moteur DPI
- Mode sombre
- Gestionnaire de sites
- Calendrier d'accès à Internet
- Demandes d'accès étendues
- Modifications et analyses à la volée
- Fonctionnalité de point d'accès
- Infrastructure cloud mondiale
- Flexibilité de diffusion SSID

# **Gestion multi-sites évolutive**

Déployez et gérez plusieurs sites rapidement et facilement. Ajoutez, supprimez ou renommez des sites instantanément. Basculez entre les sites à partir d'une liste déroulante de sélection de sites. Chaque site contient son propre ensemble de données.

### **Application mobile**

Surveillez et gérez vos réseaux depuis le confort de votre appareil mobile à l'aide de l'application Alta Networks. Créez un compte Alta Labs en utilisant uniquement votre nom, votre adresse e-mail et votre mot de passe ou connectez-vous à l'aide de votre compte Google ou Apple.

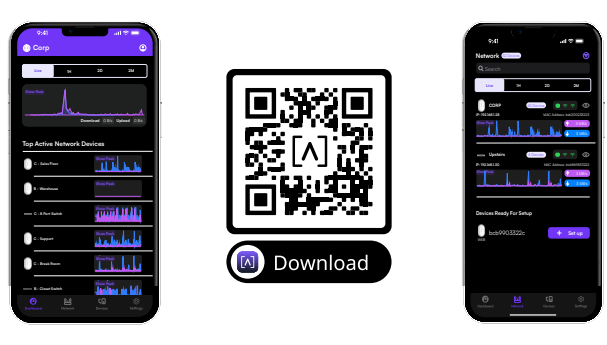

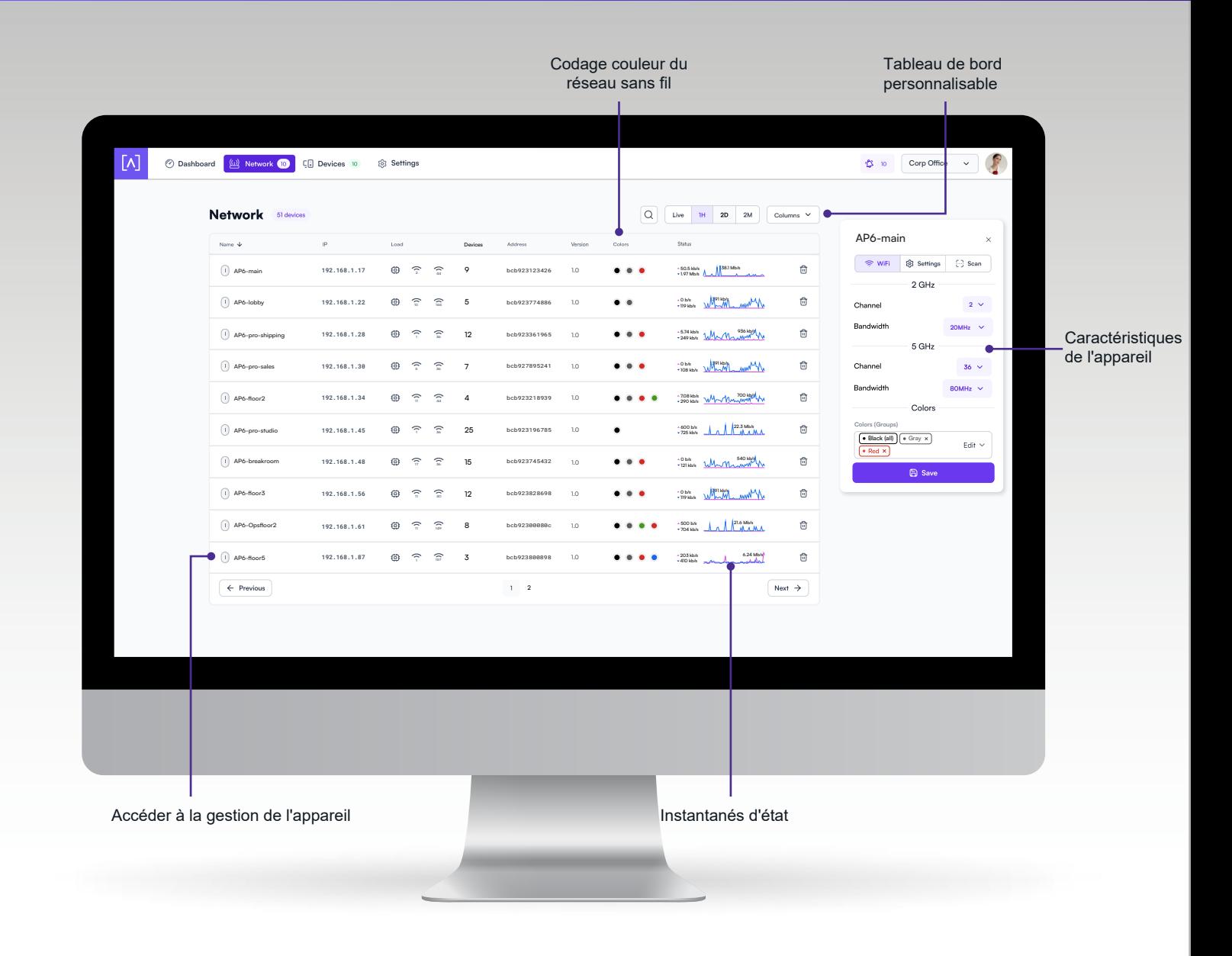

### **Tableau de bord personnalisable**

Personnalisez votre tableau de bord avec les informations que vous souhaitez voir : nom du point d'accès, adresse IP, charge, adresse MAC, version du micrologiciel, attribution des couleurs du réseau sans fil et détails de l'état en temps réel. Les détails peuvent être triés par colonne.

#### **Gestion d'appareil**

Affichez facilement les détails de la connexion et configurez vos points d'accès ou vos connexions client en cliquant sur l'icône de l'appareil.

### **Codage couleur du réseau sans fil**

Fonctionnalité en attente de brevet qui vous permet d'attribuer des groupes de couleurs aux SSID sans fil et de les utiliser pour attribuer une adhésion aux points d'accès sans fil.

#### **Instantanés d'état**

Affichez le débit de téléchargement avec une chronologie visuelle sur le tableau de bord pour chaque point d'accès affiché avec le nombre d'appareils connectés, la charge moyenne du processeur, la charge du canal et la moyenne des appareils connectés. Sélectionnez un instantané de la dernière minute, de la dernière heure, des deux derniers jours ou des deux derniers mois.

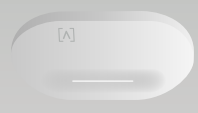

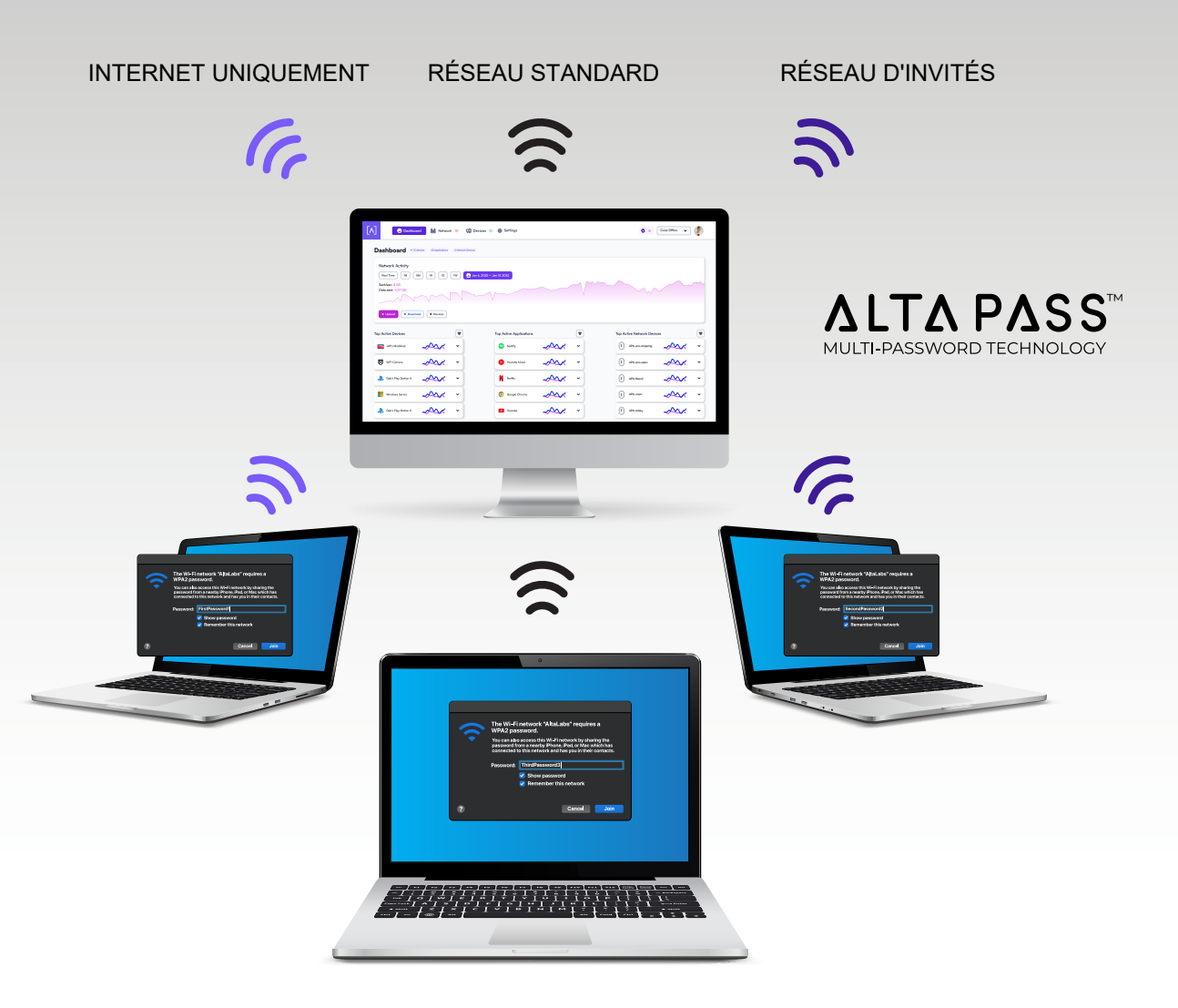

#### **Technologie multi-mots de passe AltaPass™**

AltaPass est une fonctionnalité unique d'Alta Labs qui permet aux clients de se connecter au même SSID de réseau sans fil en utilisant des mots de passe différents. Les clients disposent de différents niveaux d'accès au réseau et à Internet en fonction du mot de passe qu'ils ont utilisé pour se connecter au réseau.

Lorsqu'un mot de passe est créé, sélectionnez l'un des cas d'utilisation standard prédéfinis. Le mot de passe peut alors également être associé à un débit de téléchargement ou de téléchargement spécifique, à un VLAN, ou configuré pour contourner les règles de filtrage, la fonctionnalité de point d'accès ou pour ignorer la planification.

- Réseau standard/petit type avec moins de 100 clients/appareils Wi-Fi
- Large Optimisé pour des centaines, voire des milliers de clients/appareils WiFi
- IoT limité aux connexions Internet et locales entrantes uniquement.
- Internet uniquement Restreint à Internet uniquement
- Invité limité aux appareils Internet et IoT

d'Alta Labs.

# **Filtrage avancé - Moteur DPI**

Les points d'accès d'Alta Labs disposent d'un puissant moteur intégré d'inspection approfondie des paquets (DPI). En incorporant cette fonctionnalité directement dans les points d'accès, il n'est pas nécessaire d'acheter du matériel supplémentaire pour en profiter. de cet outil puissant.

Settinas

Restreindre l'accès aux sites Web, aux applications ou aux types d'applications. Les paramètres de filtre sont facilement appliqués dans l'interface de gestion Web

Sélectionnez des applications ou des types d'applications dans le menu déroulant Bloquer les applications. Bloquez les sites Web en saisissant leurs noms de domaine dans le champ Bloquer les domaines.

#### **Exceptions basées sur le mot de passe**

Il existe de nombreux scénarios dans lesquelsles utilisateurs ne peuvent pas avoir ou n'ont pas besoin de leur contenu filtré. L'interface de gestion des laboratoires Alta permet vous de contourner la politique de filtrage du site en utilisant notre technologie d'authentification multi-mots de passe. Définissez un mot de passe à fournir aux utilisateurs qui contourne les règles de filtrage définies. Si un hotspot a été créé, il peut également être contourné. Si un planning a été défini, il peut être ignoré. Plusieurs options de mot de passe peuvent être définies à l'aide de diverses combinaisons d'options.

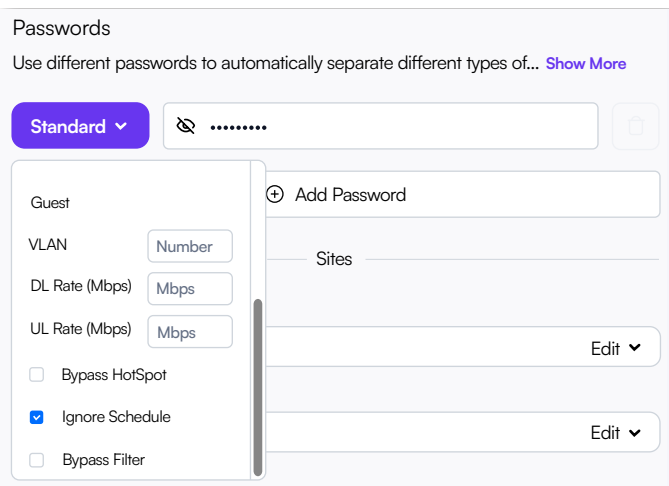

#### **Exceptions spécifiques aux appareils**

Dans les cas où le contenu de certains appareils ne doit pas être filtré, respecter une planification ou contourner un point d'accès, les administrateurs peuvent autoriser des appareils individuels à contourner les paramètres de filtre, de planification et/ ou de point d'accès.

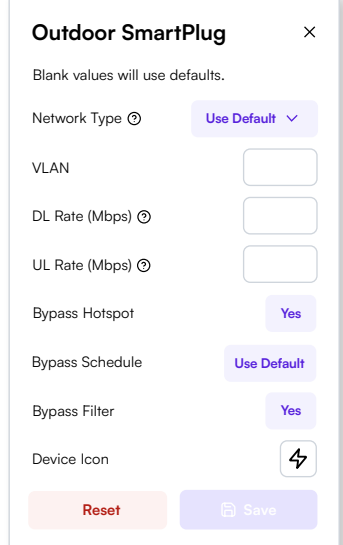

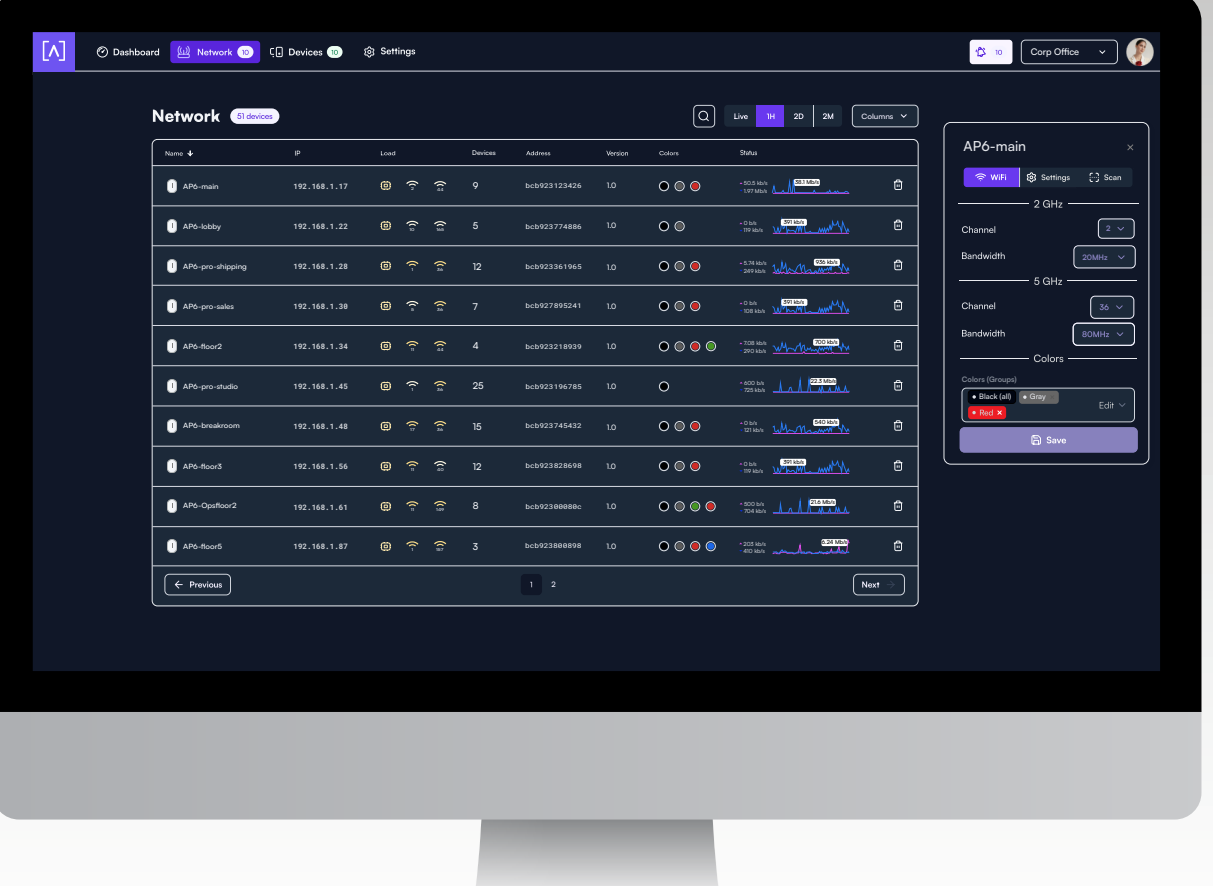

#### **Mode sombre**

Les paramètres de l'interface Alta offrent la possibilité de correspondre au thème de votre système, d'utiliser un thème clair ou de sélectionner un thème sombre.

#### **Gestionnaire de sites**

Alta Site Manager fournit un aperçu de tous les sites, affiche le nombre d'appareils pour chaque site et indique quand des mises à jour sont nécessaires. De nouveaux sites peuvent être ajoutés et les sites actuels peuvent être dupliqués ou supprimés. Utilisez l'option de recherche pour rechercher un site spécifique.

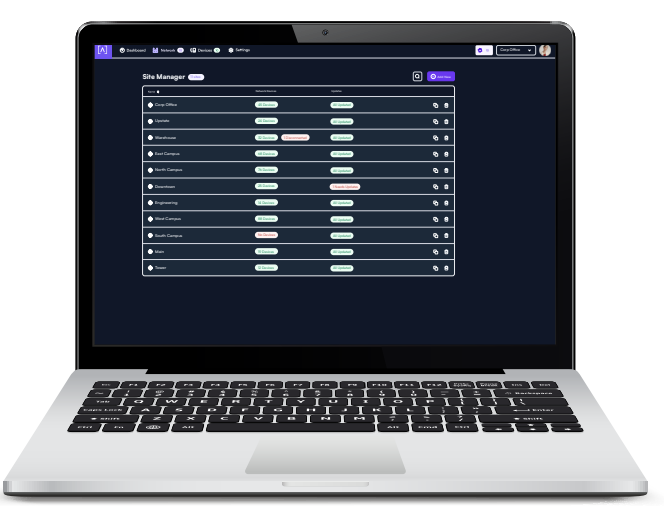

[A] ALTA

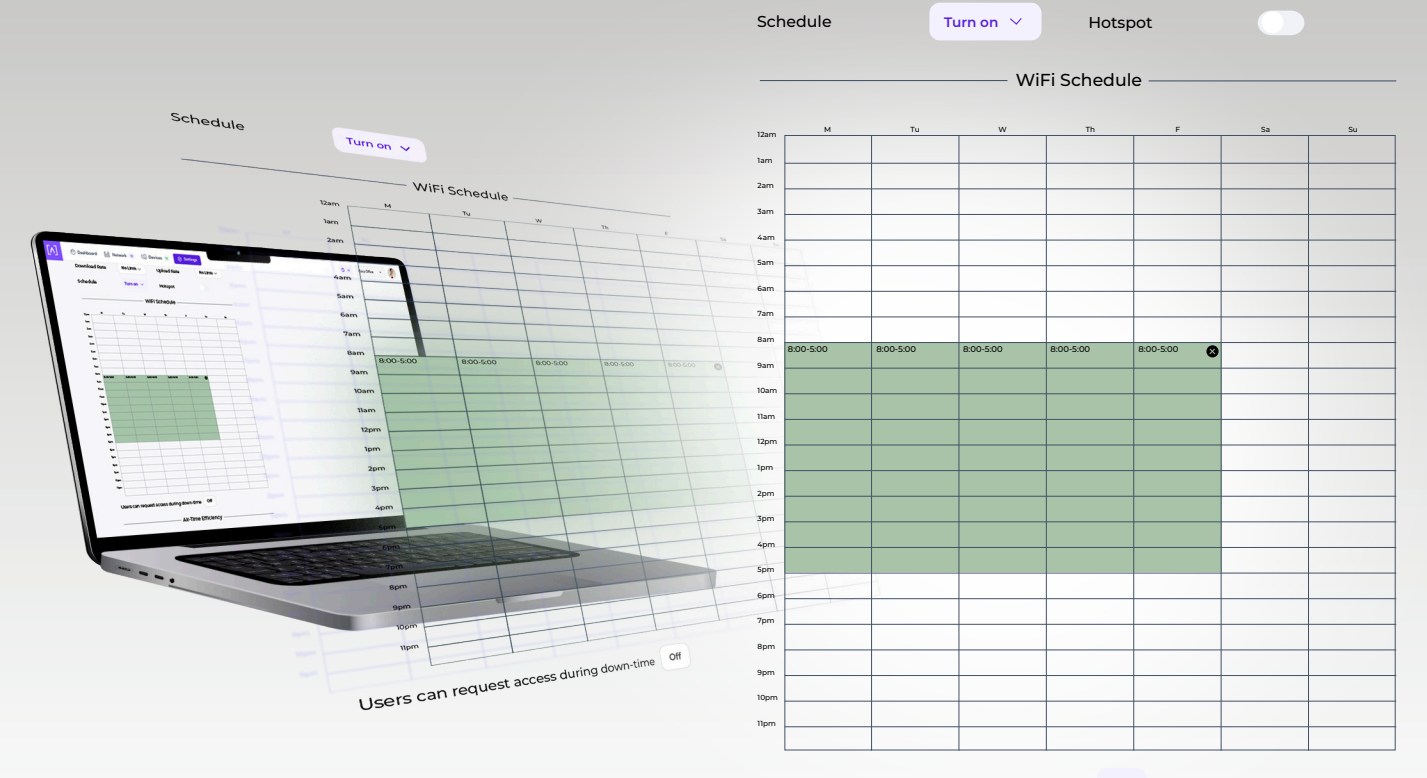

Users can request access during down-time **On**

Schedule **Turn off**  $\vee$ 

#### **Calendrier d'accès à Internet**

Créez facilement un calendrier d'accès à Internet pour définir les heures auxquelles l'accès à Internet sera activé ou désactivé. Sélectionnez une grande plage horaire couvrant toute la semaine ou sélectionnez les heures horaires et quotidiennes individuellement. Faites glisser les blocs horaires pour les déplacer vers un autre jour ou une autre heure. Prolongez ou réduisez les plages horaires en les ajustant dans n'importe quelle direction. Un calendrier peut être créé pour chaque SSID de réseau sans fil que vous créez.

#### **Demandes d'accès étendu**

Lorsque l'accès à Internet est désactivé, les utilisateurs peuvent toujours accéder au réseau local car le SSID du réseau sans fil continue de diffuser lorsque Internet est désactivé (sauf s'il est désactivé). Si l'option « Les utilisateurs peuvent demander l'accès pendant les temps d'arrêt » est activée, un utilisateur peut demander un accès Internet à l'extérieur en dehors des heures définies. L'administrateur système sera informé de la demande et pourra l'approuver ou la refuser.

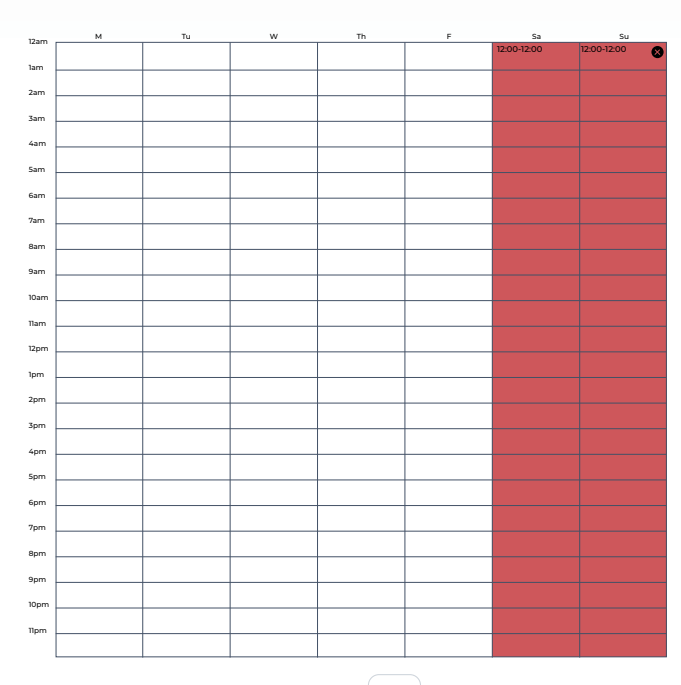

WiFi Schedule

Hotspot

### **Modifications et analyse à la volée**

- Les modifications de configuration ne nécessitent pas de redémarrage de votre réseau. Des modifications peuvent être apportées sans mettre votre réseau hors service.
- Scannez votre environnement AP sans perturber votre réseau WiFi.

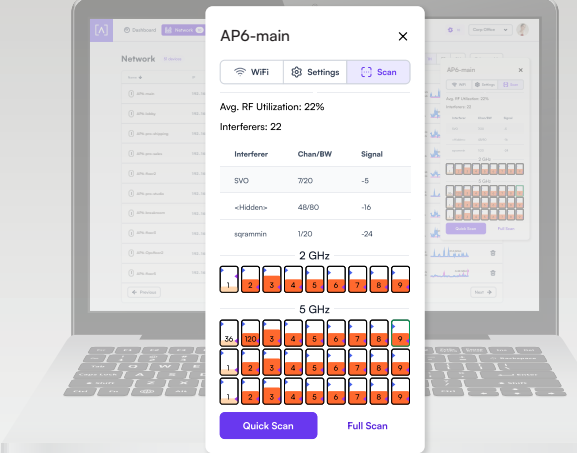

#### **Fonctionnalité de point d'accès**

Fonctionnalité intégrée pour créer votre propre point d'accès local avec un logo, une page de titre, des conditions de service et une page de destination finale. Vous avez également la possibilité de rediriger vers une URL externe.

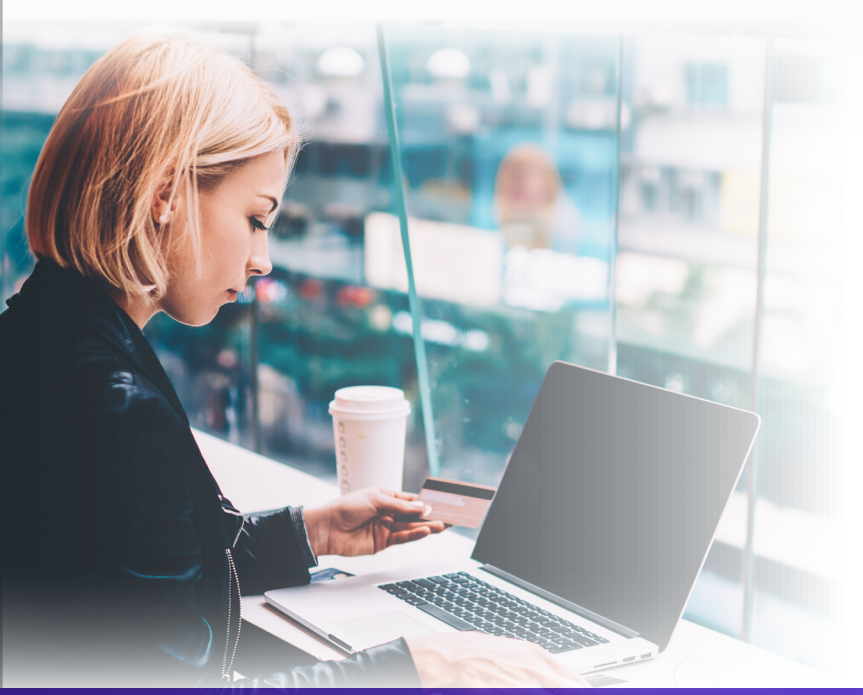

#### **Infrastructure cloud mondiale**

Construit sur un réseau mondial de diffusion de contenu pour optimiser la réponse et la latence à l'échelle mondiale. Notre infrastructure cloud mondiale hautement disponible garantit une connectivité géographiquement optimisée grâce à notre réseau redondant.

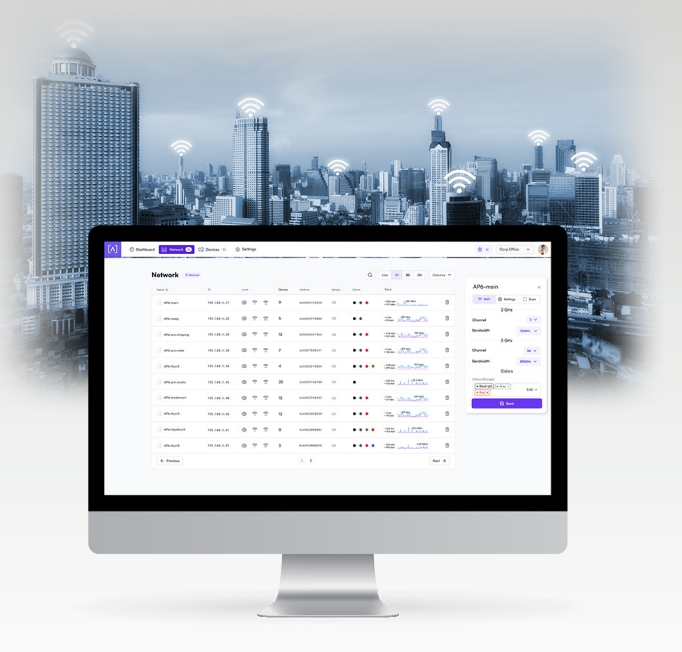

### **Flexibilité de diffusion SSID**

La planification sans fil brevetée d'Alta Labs élève fonctionnellement votre réseau en maximisant la disponibilité et la commodité de l'utilisateur. Au lieu de désactiver complètement le réseau sans fil pendant les temps d'arrêt programmés comme les autres points d'accès sans fil, votre réseau sans fil Alta Labs est toujours allumé. Pendant les temps d'arrêt, un point d'accès du portail captif est présenté à l'utilisateur, ainsi que la possibilité de demander l'accès. Cela donne aux administrateurs réseau la possibilité d'accorder aux utilisateurs plus de temps sur le réseau.

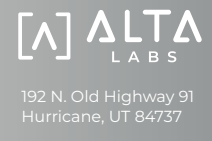

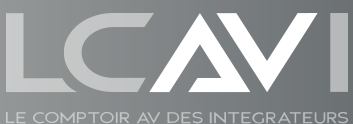

Standard: +33 (0)2 1888 9205 contact@lcavi.fr www.lcavi.fr

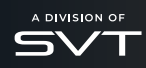

All specifications are subject to change without notice. Alta Labs products are sold with a limited warranty: alta.inc/warranty © 2023 Soundvision Technologies. All rights reserved. Alta Labs is a trademark of Soundvision Technologies, LLC